# Cloud computing - Service mesh and containerized microservices!

### Table of contents

| 1. From Static → Dynamic | 1 |
|--------------------------|---|
| 2. Service based         | 2 |

## 1. From Static → Dynamic

Service mesh and microservices networking

We will be trying to create a swarm implementation that will allow communication between all of the members/nodes.

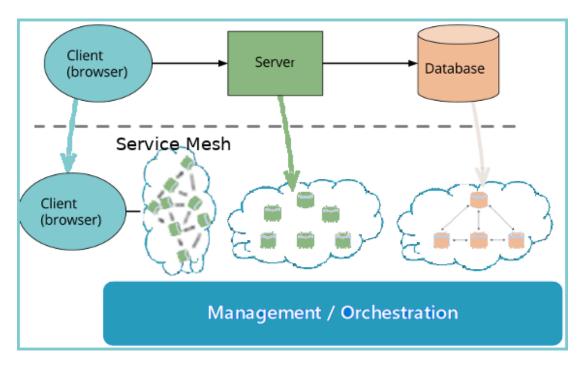

From → To

- **☑** monolithic → networking architecture
- **☑** static → Dynamic
- **☑** host based → Service based
- **☑** linear → agile

Code, coordinate and orchestrate a swarm of self-acting nodes.

## 2. Service based

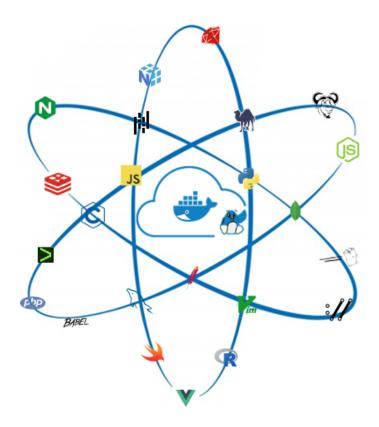

Build app's container image

- Build Docker images from a Dockerfile
- push/pull Docker images.
- build a Sample NodeJS application

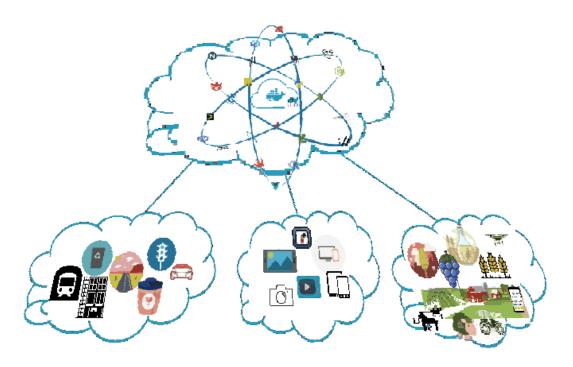

#### From Code to Cloud

- Create cloud and platform agnostic container-based applications.
  - $\,{\scriptstyle \circ}\,$  from a single container on your local machine
  - $_{\circ}\,$  to a running cloud native container-based environment
  - $_{\circ}\,$  in the simplest and most logical format as possible.

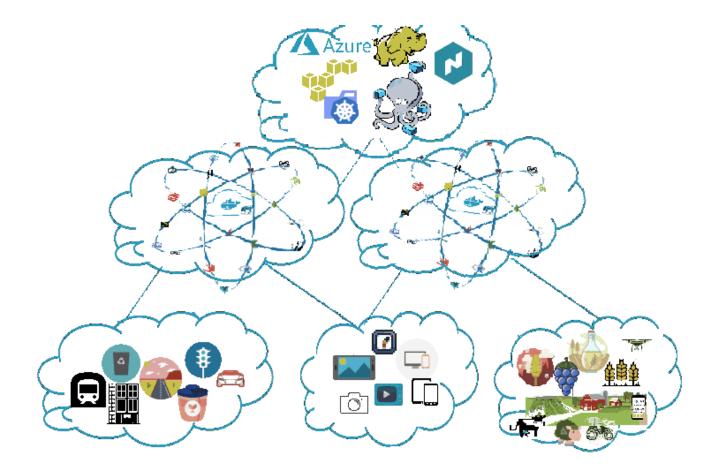

#### Build systems

- Build services in a dynamic and Scalable Distributed Architecture
  - The distributed nature of a service mesh